## **PROGRAM SZKOLENIA IBM Cognos 10 Business Intelligence ADMINISTRATOR (IBMC10BI–ADM)**

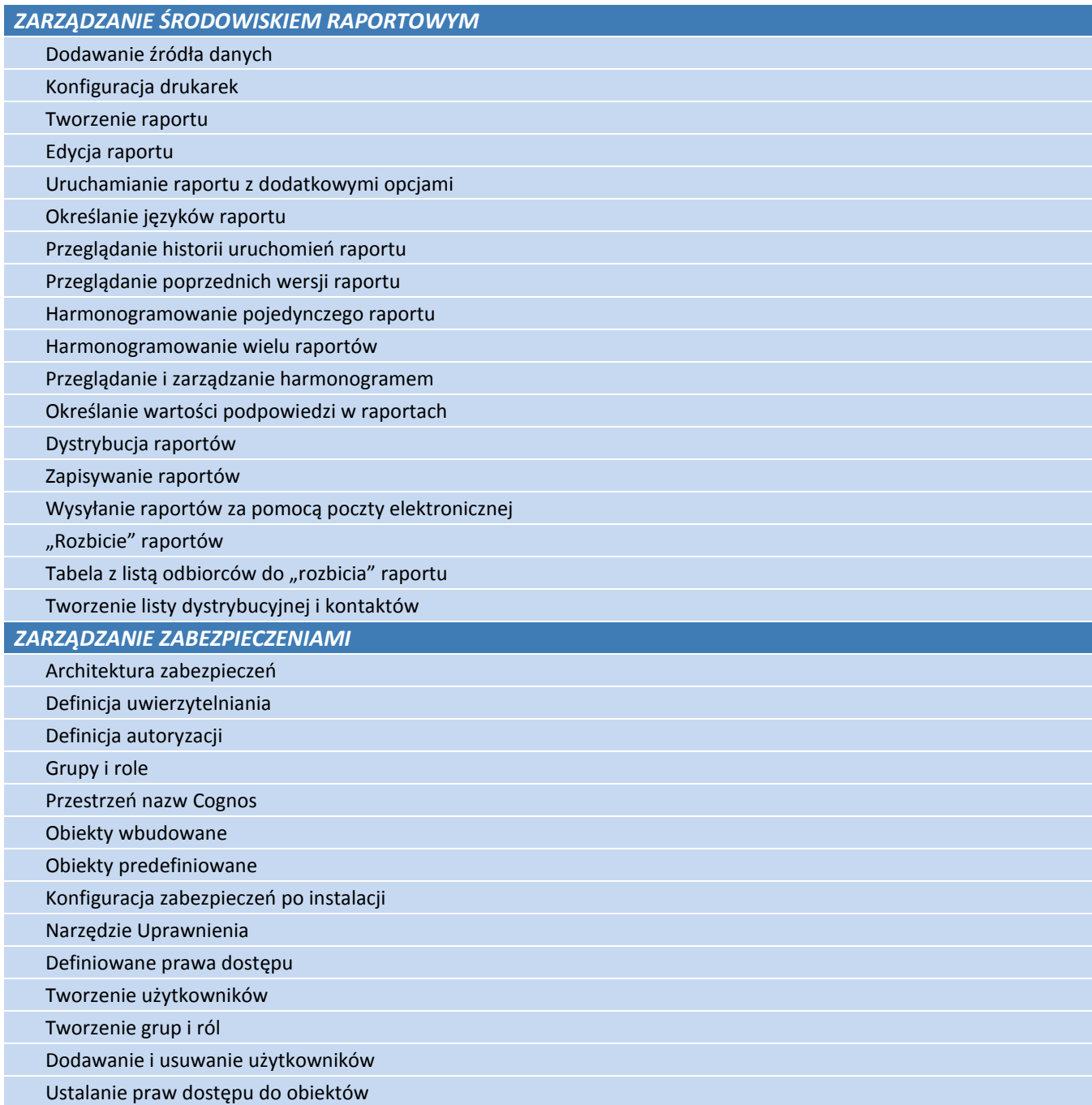

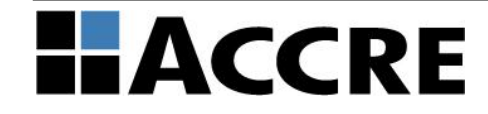

## **PROGRAM SZKOLENIA IBM Cognos 10 Business Intelligence ADMINISTRATOR (IBMC10BI–ADM)**

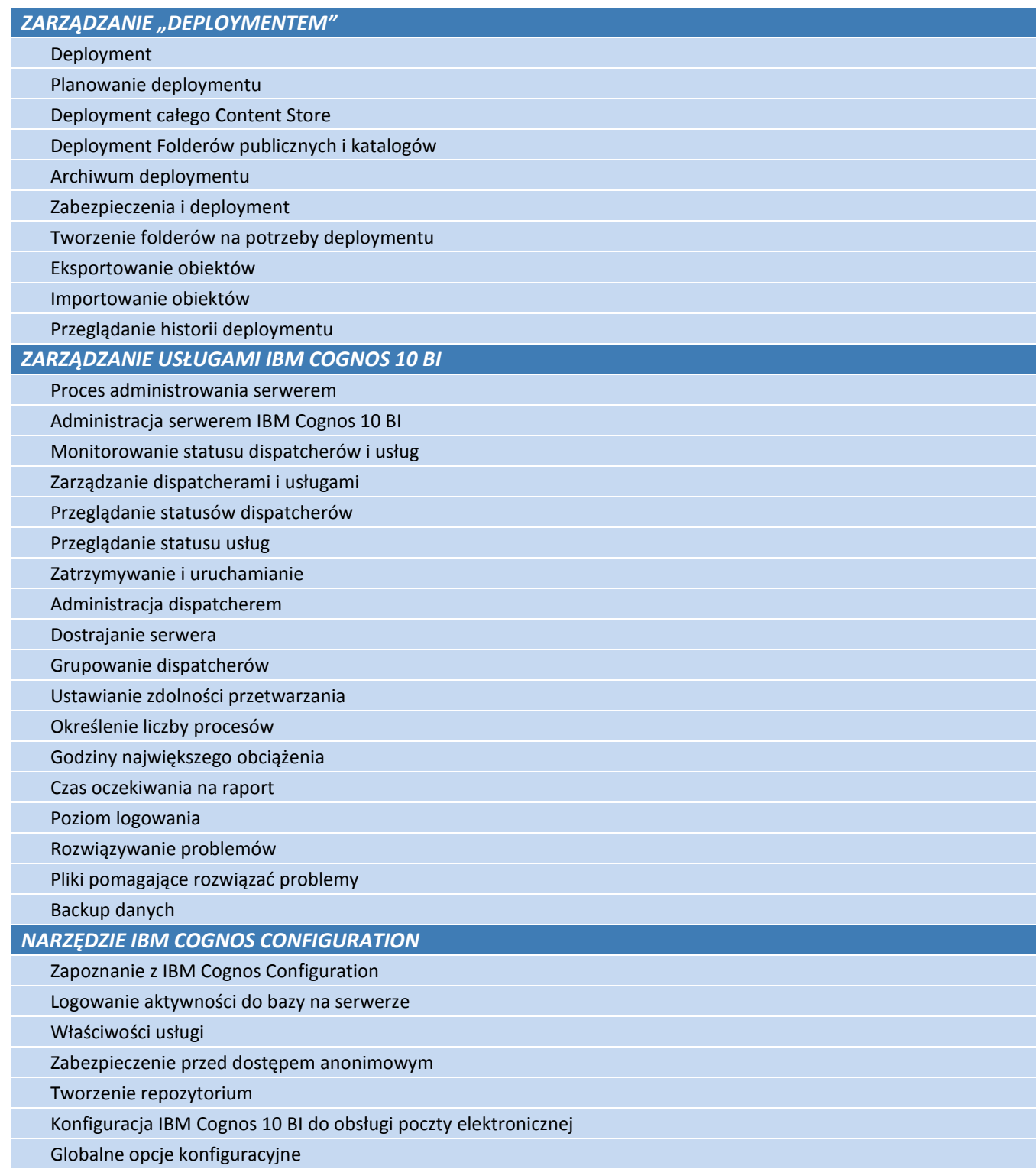

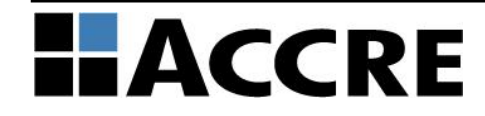